## Web based Security for GLAST

Easily integrate centralized security into your SLAC web pages and web applications

# Outline

- This week
  - The problem
    - GLAST web security requirements
    - Goals
  - The glast-profile project
  - How to use
    - Secure JSP web pages now
      - Parts of JSP pages
      - Entire directories of web pages
- Next week
  - Access Control Lists (ACLs remember VMS?)
  - Restricting data from Oracle queries
    - Filter rows based on column data
  - How it works
    - Secure java things (objects, methods arguments, return values)
    - Java code
- If there is interest
  - Calling and using the security framework from Perl and Python

## GLAST Web Security Requirements

- We want a <u>single</u> security framework
  - We currently have <u>three</u> (that I know of)
  - Require
    - Login
    - Logout
    - Lockdown
    - Auditing
    - Permission assignments
- Can't be complicated
  - No programming
    - Declarative security (configuration files)
    - if (role == "ADMINISTRATOR") { ... } NO!
  - Eeasy to use from Dreamweaver
- Must be complete
  - Applicable to
    - Web pages (sections of JSP pages as well as entire directories of pages)
    - Java objects, methods, arguments, return values
    - Oracle queries, etc.

# Goals

- Integrate with SLAC accounts
  - But not limited to SLAC accounts (JIRA/Confluence)
- Central repository of GLAST user profile information
  - Username and password at a minimum
  - Other user details
    - email address ("Reply to this email" for verifying accounts)
    - ICQ, AOL, MSN, etc... (Pat's database?)
    - Full name, home institution, address etc. (Karen's database?)
- Web-based
  - Easy to use from JSP pages
  - Developers can register their applications and create roles for them
  - Users can edit (only) their information
    - System uses its own framework to protect itself
- Provide login for JIRA and Confluence
- Integrate with Perl and Python

# The glast-profile project

- Java project
  - jar file for other Java projects to use (web-based or not)
  - .war file for web front-end
    - Register applications
    - Define roles
    - Edit user information
- CVS
  - Module name is glast-profile
- Currently backed by MySQL database
  - Oracle just a matter of Configuration
- Maven, Spring, Acegi Security, Hibernate, CAS

## How to Use: Directory Layout

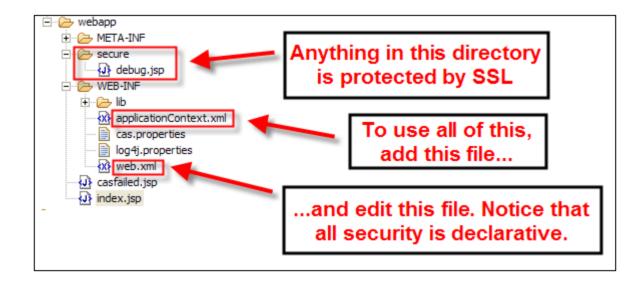

#### How to use

| Shell-Shocked :: The <aida:*> tag lib</aida:*>                        |
|-----------------------------------------------------------------------|
| 🚔 Tools 🖸 View Source 🔡 Options -                                     |
| on service and that can only be seen using SSL propriate permissions. |
|                                                                       |
| •                                                                     |

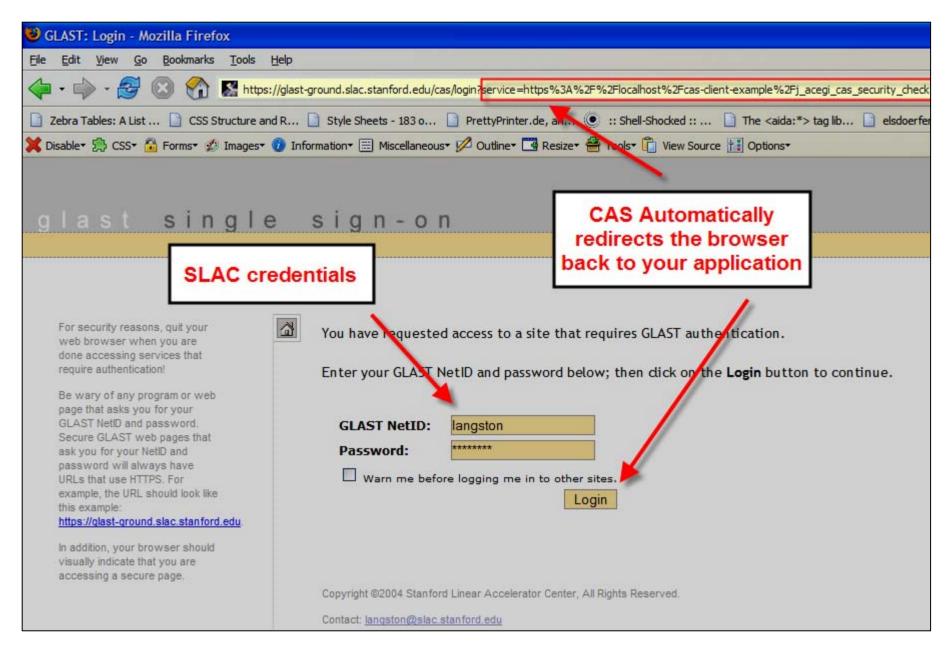

|           | 😻 GLAST CAS Client Example - Mozilla Firefox                                                             |
|-----------|----------------------------------------------------------------------------------------------------|
|           | Eile Edit View Go Bookmarks Tools Help                                                                   |
|           | 🔶 🗣 🚽 🧭 🛞 🏠 http://localhost/cas-client-example/index.jsp 🔽 🖸 Go 💽                                       |
|           | 📄 Zebra Tables: A List 📄 CSS Structure and R 📄 Style Sheets - 183 o 📄 PrettyPrinter.de, an 😕             |
|           | 💢 Disable* 🌦 CSS* 🔒 Forms* 💋 Images* 🕖 Information* 🚍 Miscellaneous* 💋 Outline* 📑 Resize* 🚔 Tools* 📋 Vie |
|           | <u>logout</u>                                                                                            |
|           | You are logged in with the username "langston"                                                           |
|           | You have the following roles:                                                                            |
|           | 1. ROLE_GRITS_ADMINISTRATOR                                                                              |
|           | 2. ROLE_PIPELINE_MANAGER                                                                                 |
|           | 3. ROLE_SYSTESTS_ADMINISTRATOR                                                                           |
|           | These are the allowed roles:                                                                             |
|           | 1. ROLE_GRITS_ADMINISTRATOR                                                                              |
|           | 2. ROLE_PIPELINE_ADMINISTRATOR                                                                           |
|           | 3. ROLE_PIPELINE_MANAGER                                                                                 |
|           | 4. ROLE_PIPELINE_USER                                                                                    |
|           | 5. ROLE_RM_ADMINISTRATOR                                                                                 |
|           | 6. ROLE_SYSTESTS_ADMINISTRATOR                                                                           |
|           | 7. ROLE_SYSTESTS_MANAGER                                                                                 |
|           | <ul> <li>GRITS Administrator's can see this secret message: You are a good person.</li> </ul>            |
|           | <ul> <li>Pipeline Administrator's can see this secret message: ********</li> </ul>                       |
|           | <ul> <li>Pipeline Managers's can see this secret message: Paris Hilton is a bad girl.</li> </ul>         |
|           | <ul> <li>Pipeline User's can see this secret message: *******</li> </ul>                                 |
|           | Release Manager Administrator's can see this secret message: *******                                     |
|           | <ul> <li>System Test Administrator's can see this secret message: Java is good.</li> </ul>               |
| 5/27/2005 | <ul> <li>System Test Manager's can see this secret message: *******</li> </ul>                           |
|           |                                                                                                    |
|           | Done                                                                                                    |

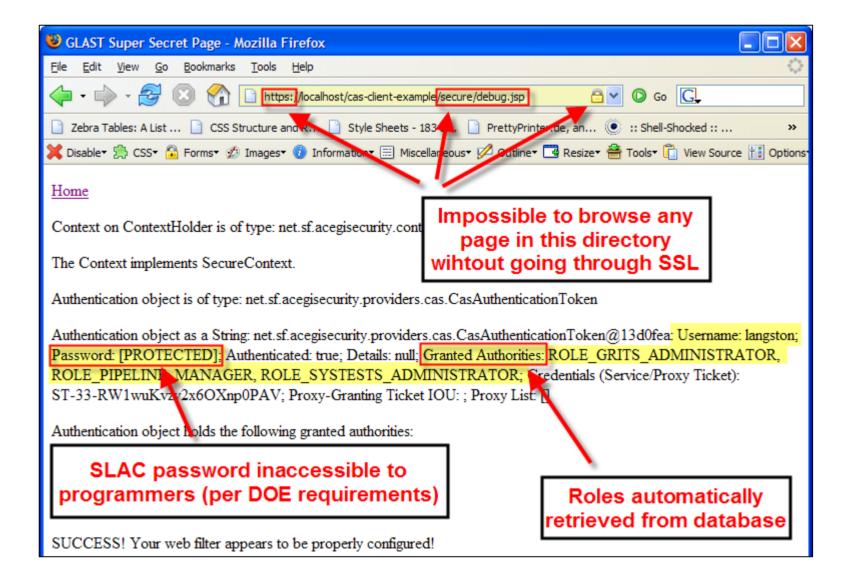

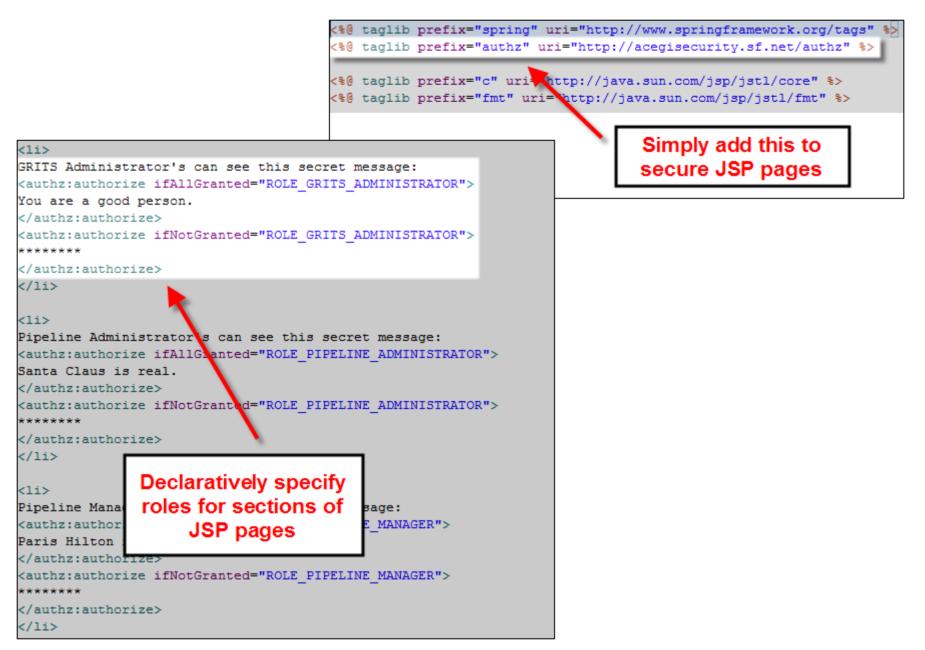

5/27/2005

## **Protecting Directories**

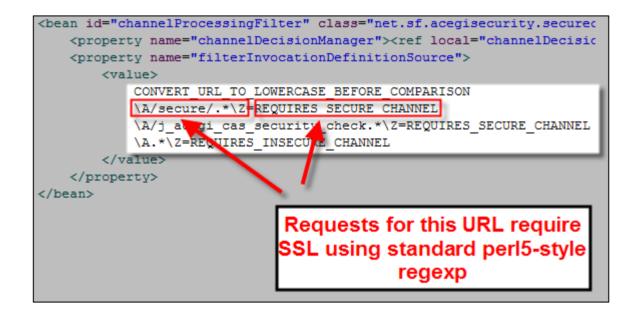

#### Conclusion